## , tushu007.com

<<计算机辅助园林平面效果设计及工>>

书名:<<计算机辅助园林平面效果设计及工程制图>>

- 13 ISBN 9787503849404
- 10 ISBN 7503849401

出版时间:2007-9

页数:209

PDF

更多资源请访问:http://www.tushu007.com

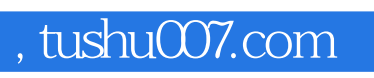

<<计算机辅助园林平面效果设计及工>>

 $\kappa$ ", "https://www.file.com/second-second-second-second-second-second-second-second-

## , tushu007.com

<<计算机辅助园林平面效果设计及工>>

 $1 \t 1.1 \t 1.1.1 \t 1.1.2$  $1.1.3$  1.1.4  $1.2$  1.2  $1.2$  $1.22$  1.2.3  $1.24$  1.3  $2 \qquad 21 \qquad 21.1 \qquad 21.2 \qquad 21.3$  $2.2$  2.2.1  $2.3$  2.2.2 2.3  $231$   $232$   $233$   $233$   $3$  $31$   $31.1$   $31.2$   $31.3$   $32$   $32.1$   $32.2$ 3.2.3 3.3 3.3 3.3 3.3 3.3 Select3.3.2 Erase3.3.3 Copy3.3.4 Mirror3.3.5 Offset3.3.6 Move3.3.7 Rotate3.3.8 Scale3.3.9 Stretch3.3.10 Trim&Extend3.3.11 Array3.3.12 Break3.3.13 Join3.3.14 Chamfer3.3.15  $Filled33.16$  Lengthen  $33.17$  Explode  $34.4$   $(HATCH)3.4.1$   $34.2$   $34.3$  $344$   $345$   $346$   $35$  $(TEXT)351$  Mtext(  $)352$  Text $353$   $354$   $36$ (DIMENSION)3.6.1 3.6.2 3.6.3 3.6.4 3.7 3.7.1 CAL3.7.2 通用"编辑"菜单3.7.3 表格3.7.4 使用夹点编辑图形第4章 文件、图形组织与图纸处理4.1 图 4.1.1 Block 4.1.2 4.1.3 4.1.4 4.1.5 4.1.6 4.1.7 4.2 4.2.1 4.2.2 4.3 4.31 4.3.2 4.3.3 4.3.4 4.3.5 4.3.6 4.3.4 4.3.5 4.3.6 用法实例二:使填充的边界不可见4.3.7 层的特殊用法实例三:在打印布局中消除图纸边界4.3.8 层的特 44 45 461 AutoCAD Photoshop 4.6.2 AutoCAD 3dsmax 4.7 4.8 CAD 4.8 1 CAD 482 CAD 4.9  $4.82$  CAD 4.9  $4.91$   $4.92$  $4.9.3$   $4.10$   $4.101$   $4.10.2$ 4.10.3 5 5.1 5.1 5.1.1 5.1.2 3  $51.3$   $52$   $53$   $54$   $541$   $542$   $55$   $551$  DWF  $5.5.2$  PDF 6 6.1 6.1 6.1.1  $61.2$  6.2  $6.3$ 7 7.1 7.1.1 7.1.1 7.1.2 7.1.3 7.1.4 7.1.5  $\overline{7.1.6}$  7.2.2 7.2.2 7.2.3 7.2.4 7.2.5 1.2.6 7.2.7 7.2.8 7.3 7.3.1 7.3.2 7.3.3 7.4 7.4.1 7.4.2 7.4.3 7.4.4 7.4.5 7.4.6 مبر 7.4.7 7.4.8 7.5 7.5.1 7.5.2 7.5.3 7.5.4 7.5.5 7.6 7.7 7.7.1 7.7.2 7.8 7.5 7.8.1 " " 7.8.2 7.9 7.9 7.9 7.9 AutoCAD 7.9.2 7.9.3 7.9.4 7.9.5 7.9.6 7.9.7 7.9.8 7.10 7.101 7.10.1 7.10.2 7.10.3 7.10.4 7.10.5 7.10.6 7.11 7.12 7.12.1 7.12.2 WEB ()

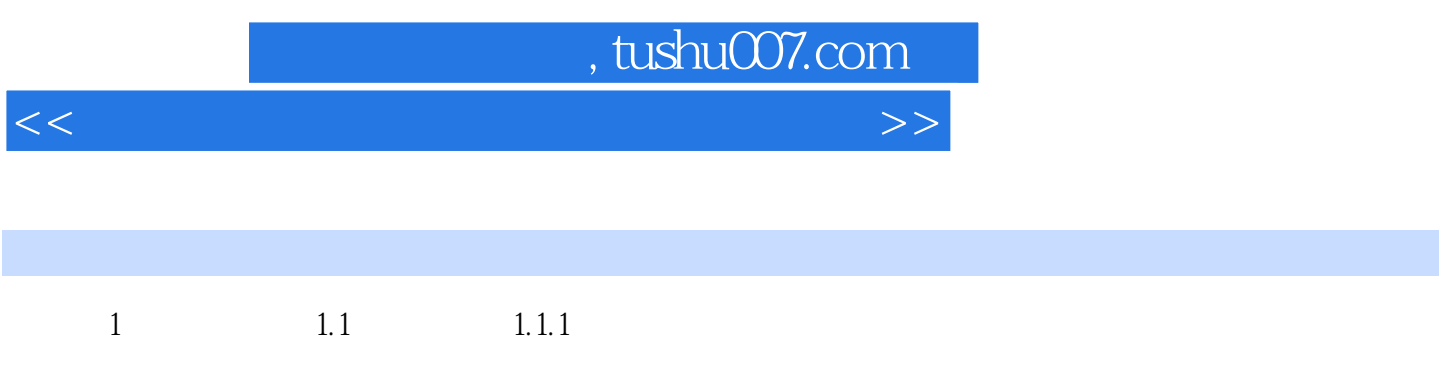

……

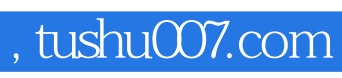

<<计算机辅助园林平面效果设计及工>>

本站所提供下载的PDF图书仅提供预览和简介,请支持正版图书。

更多资源请访问:http://www.tushu007.com